#### **Pointers and Memory Allocation**

- The C++ run-time system can create new objects
- A *memory allocator* finds a storage location for a new object

new Employee;

- The memory allocator keeps a large storage area, called the *heap*
- The heap is a flexible pool of memory that can hold values of any type
- When you allocate a new heap object, the memory allocator tells where the object is located, by giving you the object's *memory address*
- Use a *pointer* to store and manipulate a memory address

#### **Deallocating Dynamic Memory**

- The expression: new Employee
- $\blacksquare$  is very different from: Employee harry;
- *harry* lives on a *stack*
- The *stack* is a storage area associated with the defining function

```
void f()
{
    Employee harry; // memory for employee allocated 
on the stack
    ...
```
- } // Memory for employee automatically reclaimed
- Values allocated from the heap stay alive until the programmer reclaims it

#### **Pointers and Memory Allocation**

- The allocator returns an *address*, or *pointer*
- Pointers are stored in a pointer variable
- To declare pointers:

Employee\* boss;

Time\* deadline;

The

types Employee\* and Time\* are pointers to employee and time objects

- **boss and deadline store** addresses
- They do **not** store actual employee or time objects

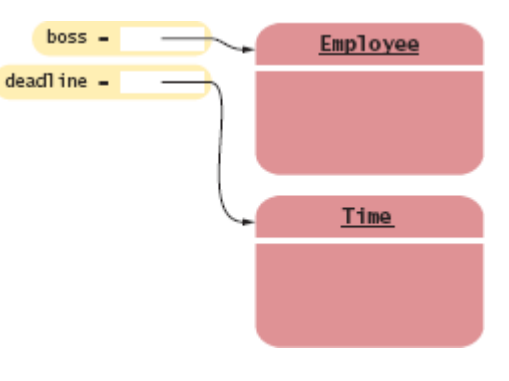

Figure 1 Pointers and the Objects to Which They Point

#### **Pointers and Memory Allocation**

 $\bullet$  You can also call the new command in conjunction with a constructor to initialize the object

Employee\* boss = new Employee("Lin, Lisa",  $68000$ );

 To access a value, given a pointer, you must *dereference* the pointer

```
Employee* boss = ...;raise salary(*boss, 10);
```
To get the boss' name, you might try

```
string name = *boss.get name(); // Error
```
- . has higher precedence; you tried to send the pointer itself a message
- $\blacksquare$  This will get an  $Employee$  object, then get its name:

string name =  $(*$ boss).get name(); // Error

The  $\rightarrow$  operator does the same thing:

```
string name = boss->get name(); // Error
```
#### **Pointers and Memory Allocation**

- The special value NULL indicates that a pointer doesn't point anywhere
- Never leave a pointer uninitialized
- $\blacksquare$  Set them to NULL when you define them

```
Employee* boss = NULL; // will set later
. . .
if (boss != NULL) name = boss->get name(); // OK
```
• You cannot dereference a NULL pointer

```
Employee* boss = NULL;
string name = boss->get name(); // NO!! Program will
crash
```
Crashing is better than processing erroneous data

```
Employee* boss;
string name = boss->get name(); // NO!! boss
contains a random address
```
Better still, test for the sentinel, as above

#### **Syntax : new Expression**

new *type\_name*

```
new type_name(expression1, expression2, ... ,
expressionn)
```
#### Example:

new Time;

```
new Employee("Lin, Lisa", 68000)
```
Purpose:

Allocate and construct a value on the heap and return a pointer to the value.

#### **Syntax : Pointer Variable Definition**

*type\_name*\* *variable\_name*;

*type\_name*\* *variable\_name* = *expression*;

#### Example:

Employee\* boss;

Product\* p = new Product;

Purpose:

Define a new pointer variable, and optionally supply an initial value.

### **Syntax : Pointer Dereferencing**

\**pointer\_expression*

*pointer\_expression*->*class\_member*

#### Example:

\*boss

```
boss->set_salary(70000)
```
Purpose:

Access the object to which a pointer points.

#### **Common Error**

Declaring Two Pointers on the Same Line

- In this declaration,  $p$  is a pointer, while  $q$  is an actual  $Employee$
- Employee\* p, q;
- To make them both pointers:
- $\cdot$  Employee \*p, \*q; (the spacing is irrelevant)
- Might be clearer to use a line for each declaration:
- Employee \*p;
- Employee \*q;

### **Advanced**

The this Pointer

- Every (non-static) method has a this pointer
- . this is the pointer to the implicit parameter
- If you call

```
next.is better than(best)
```
- .this is of type Product\*
- .this points to next
- Could be used like this:

```
bool Product:: is better than (Product b)
{
   if (this->price == 0) return true;
    if (b.price == 0) return false;
```

```
 return this->score / this->price > b.score / 
b.price;
}
```
 $\blacksquare$  Note,  $\blacksquare$  is an object, this is a pointer

```
Deallocating Dynamic Memory
```
- You must manually reclaim dynamically allocated objects
- . Use the delete operator

```
void g()
{
    Employee* boss;
   boss = new Employee(...); // Memoryfor employee allocated on the heap
 ...
    delete boss; // Memory for employee 
manually reclaimed
}
```
- . delete does nothing to boss
- $\cdot$  boss is a stack variable  $-$  will be reclaimed at the end of the block
- I delete frees the memory that boss pointed to
- . boss is not set to NULL; it points to the same place

#### **Syntax : delete Expression**

delete *pointer\_expression*;

Example:

delete boss;

Purpose:

Deallocate a value that is stored on the heap and allow the memory to be reallocated.

**Common Error**

Dangling Pointers

 A pointer that doesn't point to a valid object

Pointer wasn't initialized, or

- Object pointer referenced was reclaimed
- Writing to this location may change other variables, or your program
- Reading from this location might crash your program (if you're lucky)
- This is particularly insidious:

delete boss;

```
string name = boss->get name(); // NO!!
boss points to a deleted element
```
- Almost impossible to catch during testing
- Object appears to still be there
- Location might well be claimed for something else

**Common Error**

Memory Leaks

- A memory block that is not deallocated is a *memory leak*
- Leaked memory can cause the heap to run out of memory
	- Program crashes
	- Computer freezes up
- . Each  $new$  should be paired with a delete
- Memory leaks should be avoided, for memory-intensive or long-running programs
- Should be avoided for smaller programs, too

**Advanced Topic**

The Address Operator

 The & operator (*address* operator) returns the address of an existing, stack variable

```
Employee harry;
  Employee* p = \text{sharp};
        harry -
                Employee
p -
```
The Address Operator

Never delete a stack variable!

delete &harry; // NEVER!

 That location would then be on the stack, *and* part of the heap memory

#### **Common Uses for Pointers**

Optional Attributes

 Consider a department class, which allows for an optional receptionist:

```
class Department
{
    ...
private:
    string name;
    Employee* receptionist;
};
```
- . receptionist points to an actual employee, or is NULL if not needed
- This is better than allocating space for an object that might not be used.

```
class Department // Modeled without 
pointers
{
 ...
private:
    string name;
   bool has receptionist;
    Employee receptionist;
};
```
**Common Uses for Pointers**

Object Sharing

- Rather than duplicating objects, use pointers to share the object
- Example: In some departments, the secretary and the receptionist are the same person

```
class Department
\{ ...
private:
    string name;
```
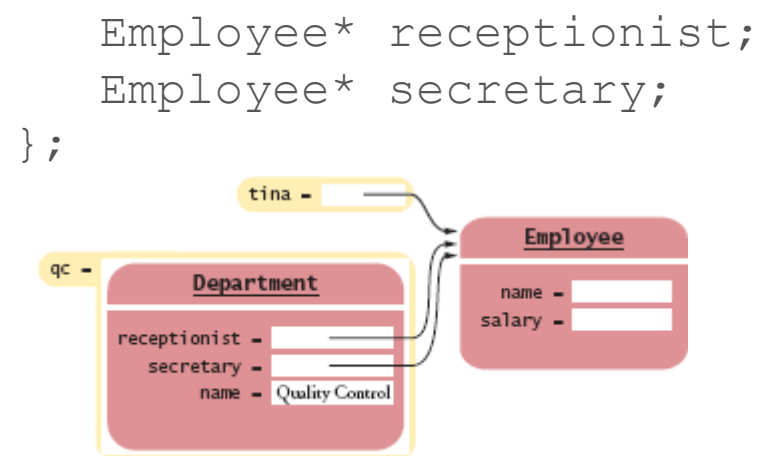

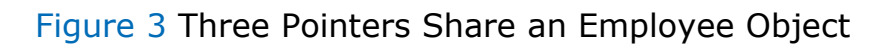

```
...
Employee* tina = new Employee("Tester,
Tina", 50000);
Department qc("Quality Control");
qc.set_receptionist(tina);
qc.set_secretary(tina);
tina->set salary(55000);
```
### **Common Uses for Pointers**

Sharing Objects (cont.)

- Particularly important when changes to the object need to be observed by all users of the object
- Without using pointers, changing Tina's salary would not update the information in the receptionist or secretary attribute

```
Employee tina("Tester, 
Tina", 50000);
Department qc("Quality 
Control");
qc.set_receptionist(tina
\frac{1}{2}
```

```
qc.set_secretary(tina);
tina.set salary(55000);
```
- Department object now contains two copies of Tina
- Copies are not affected by Tina's raise

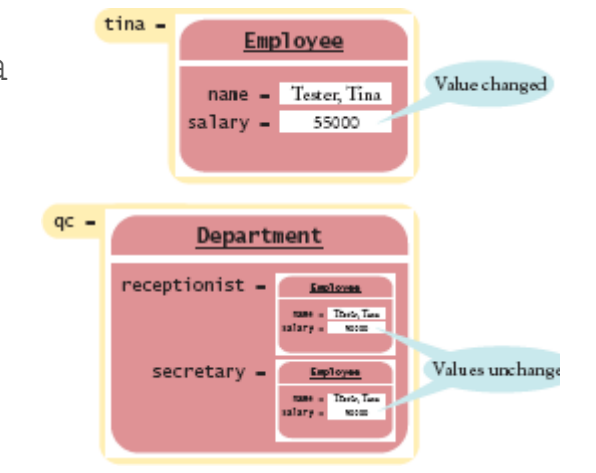

#### Figure 4 Separate Employee Objects

```
#include <string>
#include <iostream>
using namespace std;
#include "ccc_empl.h"
/**
    A department in an organization.
*/
class Department
{
public:
   Department(string n);
   void set receptionist(Employee* e);
  void set secretary(Employee* e);
   void print() const;
private:
    string name;
    Employee* receptionist;
    Employee* secretary;
```

```
/**
    Constructs a department with a given name.
    @param n the department name
*/
Department::Department(string n)
{
  name = n;
   receptionist = NULL;
   secretary = NULL;
}
/**
    Sets the receptionist for this department.
   @param e the receptionist
*/
void Department::set_receptionist(Employee* e)
{
    receptionist = e;
}
/**
    Sets the secretary for this department.
   @param e the secretary
*/
void Department::set secretary(Employee* e)
{
   secretary = e;
}
/**
    Prints a description of this department.
*/
void Department::print() const
{
   cout << "Name: " << name << "\n"
        << "Receptionist: ";
    if (receptionist == NULL)
      cout << "None";
    else
      cout << receptionist->get name() << " "
           << receptionist->get salary();
   cout << "\nSecretary: ";
    if (secretary == NULL)
       cout << "None";
    else if (secretary == receptionist)
       cout << "Same";
    else 
      cout << secretary->get name() << " "
            << secretary->get_salary(); 
   cout << "\n";
}
int main()
{
    Department shipping("Shipping");
```
};

```
 Department qc("Quality Control");
Employee* harry = new Employee("Hacker, Harry", 45000);
 shipping.set_secretary(harry);
 Employee* tina = new Employee("Tester, Tina", 50000);
 qc.set_receptionist(tina);
 qc.set_secretary(tina);
tina->set salary(55000);
 shipping.print();
 qc.print();
 delete tina;
 delete harry;
 return 0;
```
} **Advanced Topic**

### References

#### You saw reference parameters.

```
void raise salary(Employee& e, double by)
{
   double new salary = e.get salary() * (1 + by / 100);
  e.set salary(new salary);
}
```
. The value of  $hary$  may change in this call:

```
raise salary(harry, percent);
```
- References are just syntactic sugar for pointers
- This function receives the address of an Employee object, and a copy of a double

```
Advanced Topic (cont.)
```
# References

# In C this function would've been written:

```
void raise_salary(Employee* pe, double 
by)
{
   double new salary = pe->get salary() *
(1 + by / 100);
    pe->set_salary(new_salary);
}
```
The call, above, would look like this:

```
raise salary(&harry, percent);
```
 When you use references, the compiler takes care of referencing and dereferencing pointers.

## **Arrays and Pointers**

- There is an intimate connection between arrays and pointers in C++
- The name of an array is a pointer to the starting element

```
int a[10];
int* p = a; // now p points to a[0];
```
- $\cdot$  a can be dereferenced:  $*$ a = 12; is the **same as**  $a[0] = 12$ ;
- Pointers into arrays support *pointer arithmetic*:  $*(a + 3)$  is the same as  $a[3]$

#### **Arrays and Pointers**

- This relationship is called the *array/pointer duality law*  $12$  $\overline{\phantom{a}}$  For any integer  $\overline{\phantom{a}}$ ,  $a + 3$  $*(a + n) \equiv a[n]$ This explains why array indices
- start at 0
- $\cdot$  a (a+0) points to the start of the array

Pointers into an Array

## **Arrays and Pointers**

 When an array is passed into a function, it is actually a pointer to the starting element of the array

```
double maximum(const double a[], int 
a_size)
{
   if (a size == 0) return 0;
   double highest = a[0];
```

```
for (int i = 0; i < a size; i++)if (a[i] > hiqhest)highest = a[i];
    return highest;
}
 The function receives only the starting 
 address of the array
double maximum(const double* a, int 
a size)
{
    // Identical code as above yields same 
results 
    ... 
}
```
**Advanced Topic**

Using Pointers to Step Through an Array

 Rather than incrementing an index, increment the pointer

```
double maximum(const double* a, int 
a_size)
{
   if (a size == 0) return 0;double highest = *a;
   const double* p = a + 1;
   int count = a size - 1;
   while (count > 0)
```

```
 {
         if (*p > hiqubest)highest = *p;
         p++; count--;
       }
       return highest;
  }
Common Error
```
Returning a Pointer to a Local Array

 Don't return pointers to local (stack) variables

```
double* minmax(const double a[], int 
a_size)
{
   assert(a size > 0);
    double result[2];
   result[0] = a[0]; // result[0] is the
minimum 
   result[1] = a[0]; // result[1] is the
maximum
   for (int i = 0; i < a size; i++) {
      if (a[i] < result[0]) result[0] =
a[i];
```

```
if (a[i] > result[1]) result[1] =
a[i];
 }
    return result; // ERROR!
}
```
- $r_{\text{result}}$  is local to minmax
- When function exits, result is gone

**Advanced Topic**

Dynamically Allocated Arrays

You can allocate arrays from the heap:

```
int staff capacity = \ldots;Employee^{\star} staff = new
Employee[staff_capacity];
```
- I new [ ] operator allocates an array of staff capacity Employees (using default constructor)
- Size does **not** need to be known at compile time
- Manipulated just like any other array
- This is how variable-sized containers, like the Vector, is implemented
- **Must be deallocated (reclaimed)** using the delete[] operator:

delete[] staff;

**Advanced Topic (cont.)**

```
Dynamically Allocated Arrays - Resizing
  . If later you need a larger array:
       get larger array from the heap
       copy the contents over
       delete the original array
        fix up your pointers:
```

```
int bigger capacity = 2 * staff capacity;
Employee* bigger = new Employee[bigger capacity];
for (int i = 0; i < staff capacity; i++)
   bigger[i] = staff[i];
delete[] staff;
\text{staff} = \text{bigger};staff capacity = bigger capacity;
```
## **Pointers to Character Strings**

- C++ inherits primitive string handling from the C language, in which strings are represented as arrays of char values
- Though not recommended for use, you'll need to recognize character pointers or arrays in your programs when you see them
- Literal strings are stored inside char arrays

```
char s[] = "Harry";
   0
        1 2 3 4 5
   'H' 'a' 'r' 'r' 'y' '\0'
```
. Space for the null-terminator  $(\nabla n)$  is automatically allocated

## **Pointers to Character Strings**

- . Many pre-STL functions return a char\*
- **. Use constructor** string (char  $*$ ) to convert any character pointer or array to a safe and convenient string object:

```
char* p = "Harry";string name(p);
```
- . Some functions require a char\* as an argument
- . The string:: c\_str method returns a char\* that points to the first character in the string object
- $\overline{E}$ .g., tempnam(), in the standard library, yields the name of a temporary file, and expects a char\* parameter for the directory name:

```
string \text{dir} = \ldots;char* p = tempnam(dirc\_str(), NULL);
```
**Common Error**

Failing to Allocate Memory

 Writing (or copying) a string to random memory is a *very* common and dangerous error

```
 char* p;
strcpy(p, "Harry");
```
This is **not** a syntax error

- . If you're lucky, the address is not legal, and the program crashes
- If you're less lucky, the data will be written wherever
- This is a very insidious error; tough to detect, and tough to find
	- It might be corrupting somebody else's memory
	- Somebody else might be overwriting "your" string

**Common Error**

Copying Character Pointers

 Assignment, copying and comparing string objects is intuitive:

```
string s = "Harry";
   string t = s;
   t[0] = 'L'; // now s is "Harry" and tis "Larry"
```
- $\cdot$  s and  $t$  are distinct objects
- Same example, using pointers:

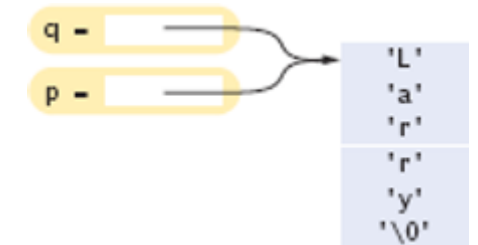

char\*  $p = "Harry";$ 

```
char* q = p;
   q[0] = 'L'; // Nowboth p and q point to 
"Larry"
```
Two Character Pointers into the Same Character Array

- $\cdot$  p and q are distinct pointers, storing the same address
- Both refer to the same object

```
Common Error (cont.)
```
Copying Character Pointers

 Arrays can **not** be assigned in the usual way:

```
char a[] = "Harry";
char b[6];
b = a; // ERROR
```
- $\blacksquare$  Use strcpy():
- $\cdot$  strcpy(b, a);
- Since  $\text{stropy}()$  has no idea how large array  $\triangleright$  might be, this is safer:

```
strcpy(b, a, 5);
```
#### **Pointers to Functions**

- Sometimes a function depends on another function
	- Consider a function that prints a table of values of the function  $f(n) = n^2$ :

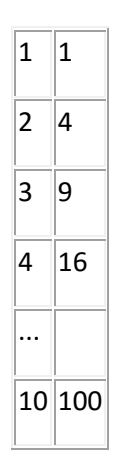

- Same logic to print the values of  $f(x) = x 2$
- Function print\_table takes a *function pointer* as an argument
- As with arrays, the name of a function is really a pointer to a function:

```
print_table(sqrt);
```
### **Pointers to Functions**

## To print a table of squares, first make a square function:

```
double square(double x) { return x * x; }
...
print_table(square);
```
# The function to print a table:

```
void print_table(DoubleFunPointer f)
{
    cout << setprecision(2);
   for (double x = 1; x \le -10; x++)
    {
      double y = f(x);
      cout << setw(10) << x << "|" <<setw(10) << y << endl;
    }
}
```
. DoubleFunPointer will be explained shortly

### **Pointers to Functions**

- . The parameter  $f$  can be used as any other function
- Some prefer to call the function like this:

 $(*f)(x)$ 

To declare the function pointer:

double (\*f)(double)

 This is a function (not a pointer) which returns a double\* :

```
double *f(double)
```
. print table() looks like this:

void print table(double (\*f)(double))

 A *type definition* makes this easier to read:

```
typedef double 
(*DoubleFunPointer)(double);
void print table(DoubleFunPointer f);
```